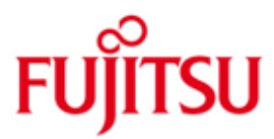

FUJITSU Software BS2000 SCA

Version 20.0A Februar 2017

Freigabemitteilung

Alle Rechte vorbehalten, insbesondere gewerbliche Schutzrechte. Änderung von technischen Daten sowie Lieferbarkeit vorbehalten. Haftung oder Garantie für Vollständigkeit, Aktualität und Richtigkeit der angegebenen Daten und Abbildungen ausgeschlossen. Wiedergegebene Bezeichnungen können Marken und/oder Urheberrechte sein, deren Benutzung durch Dritte für eigene Zwecke die Rechte der Inhaber verletzen kann.

© 2017 Fujitsu Technology Solutions GmbH

Die Marke Fujitsu und das Fujitsu-Logo sind Marken oder registrierte Marken von Fujitsu Limited in Japan und in anderen Ländern. BS2000 ist eine Marke von Fujitsu Technology Solutions GmbH in Europa und in anderen Ländern.

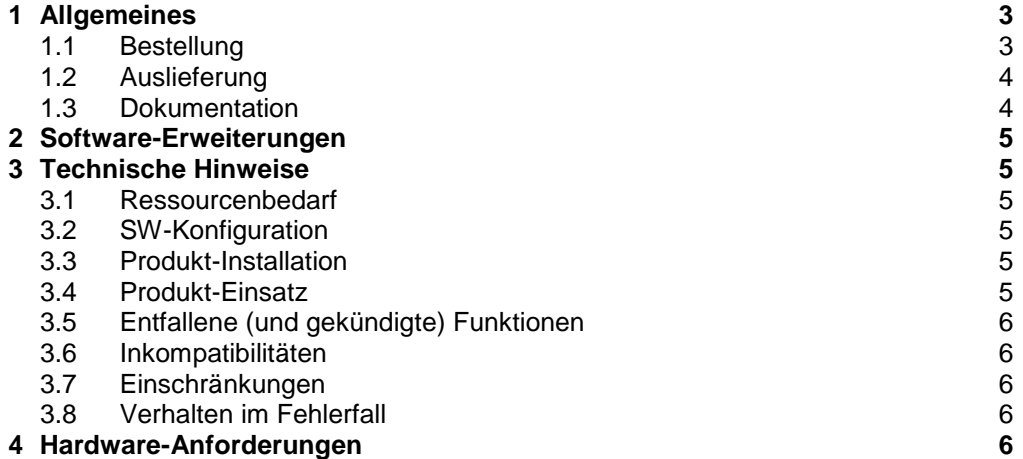

# <span id="page-2-0"></span>**1 Allgemeines**

SCA (Speed Catalog Access oder kurz Speedcat) ist ein Programm zur Beschleunigung der Zugriffe auf den Dateikatalog.

SCA ersetzt den sequentiellen Zugriff auf den Katalog eines Pubsets durch einen direkten Zugriff auf den betroffenen Katalogblock. Dies wird ermöglicht durch ein Inhaltsverzeichnis aller Dateinamen im Katalog, das bei Startup bzw. Import für jeweils einen Pubset von SCA aufgebaut und bei jedem Katalogzugriff abgefragt bzw. aktualisiert wird.

Diese Freigabemitteilung enthält in gedrängter Form die wesentlichen Erweiterungen, Abhängigkeiten und Betriebshinweise zu SCA V20.0A unter dem Betriebssystem BS2000.

Der Inhalt entspricht dem Freigabestand Februar 2017.

Diese und andere aktuelle Freigabemitteilungen sind auf der SoftBooks-DVD enthalten und unter<http://manuals.ts.fujitsu.com/> online verfügbar.

### <span id="page-2-1"></span>**1.1 Bestellung**

SCA V20.0A kann über Ihre zuständige Vertriebsgesellschaft bezogen werden.

Dieses Softwareprodukt wird den Kunden zu den Bedingungen für die Nutzung von Softwareprodukten gegen einmalige / laufende Zahlung überlassen.

#### <span id="page-3-0"></span>**1.2 Auslieferung**

Die Lieferung der Dateien zu SCA V20.0A erfolgt mit dem Lieferverfahren SOLIS.

Folgende Lieferbestandteile werden unabhängig vom HSI benötigt:

```
SYSENT.SCA.200.SPEED-STOP Enter-Datei zum Beenden von SCA
SYSENT.SCA.200.SPEED-STRT Enter-Datei zum Starten von SCA
SYSFGM.SCA.200.D deutsche Freigabemitteilung<br>SYSFGM.SCA.200.E englische Freigabemitteilun
                            englische Freigabemitteilung
SYSPRG.SCA.200.SPEED-STOP Programm zum Starten von SCA
SYSPRG.SCA.200.SPEED-STRT Programm zum Starten von SCA
SYSRMS.SCA.200 Lader-Liefermenge
SYSSII.SCA.200 Strukturinformation für IMON
```
Folgende Lieferbestandteile werden nur auf /390-Servern benötigt:

```
SYSLNK.SCA.200 Lade-Bibliothek für /390
```
Folgende Lieferbestandteile werden nur auf x86-Servern benötigt:

SKMLNK.SCA.200 Lade-Bibliothek für x86

Im SOLIS2-Lieferanschreiben sind die einzelnen Dateien mit den jeweils gültigen Datei- und Datenträger-Merkmalen aufgeführt.

#### Hinweis:

Im Verlauf der IMON-Installation werden mehrere der im Lieferumfang enthaltenen Dateien umbenannt:

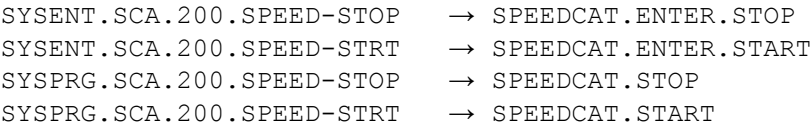

# <span id="page-3-1"></span>**1.3 Dokumentation**

Die Dokumentation zu BS2000 ist unter dem Titel BS2000 SoftBooks in deutscher und englischer Sprache auf DVD erhältlich. Die DVD ist Bestandteil der Lieferung, weitere Exemplare können aber auch einzeln bestellt werden.

Zusätzlich ist die Dokumentation auch im Internet unter

<http://manuals.ts.fujitsu.com/mainframes.html>

verfügbar. Handbücher, die mit einer Bestellnummer angezeigt werden, können auch in gedruckter Form bestellt werden.

SCA ist im Handbuch "Einführung in die Systembetreuung" beschrieben.

# <span id="page-4-0"></span>**2 Software-Erweiterungen**

SCA V20.0A enthält lediglich Anpassungen an BS2000 OSD/XC V11.0A.

# <span id="page-4-1"></span>**3 Technische Hinweise**

# <span id="page-4-2"></span>**3.1 Ressourcenbedarf**

Der statische Bedarf an Platten-Platz für die Installation des Produkts beträgt weniger als 120 PAM-Seiten.

Der dynamische Speicherbedarf beträgt pro Pubset, für den SCA aktiv ist

- je 1 KB pro 128 PAM-Seiten TSOSCAT plus
- je 1 KB pro 128 Katalogeinträge

Für einen Pubset, dessen TSOSCAT die Maximalgröße von 64.008 PAM-Seiten hat und bis auf den letzten Eintrag gefüllt ist mit Dateien, die nur einen Extent haben, ergibt sich ein (unrealistischer) theoretischer Maximalbedarf von 7 MB. Wurde SCA ohne Taskwechsel gestartet, handelt es sich dabei um Klasse-4- Speicher des Systems, ansonsten um Klasse-5-Speicher der Speedcat-Task.

# <span id="page-4-3"></span>**3.2 SW-Konfiguration**

Für SCA 20.0A wird BS2000 V20.0A (BS2000 OSD/BC V11.0A) benötigt.

### <span id="page-4-4"></span>**3.3 Produkt-Installation**

Die Installation des Produktes SCA muss mit dem Installationsmonitor IMON durchgeführt werden. Die Informationen zur Installation im Lieferanschreiben müssen dabei berücksichtigt werden.

Die erforderlichen Eingaben sowie der Ablauf der Installation mit IMON sind im Handbuch zu IMON beschrieben.

Hinweis:

Im Verlauf der IMON-Installation werden mehrere der im Lieferumfang enthaltenen Dateien umbenannt:

SYSENT.SCA.200.SPEED-STOP → SPEEDCAT.ENTER.STOP SYSENT.SCA.200.SPEED-STRT → SPEEDCAT.ENTER.START SYSPRG.SCA.200.SPEED-STOP → SPEEDCAT.STOP SYSPRG.SCA.200.SPEED-STRT → SPEEDCAT.START

# <span id="page-4-5"></span>**3.4 Produkt-Einsatz**

SCA kann nur für SF-Pubsets verwendet werden. Bei SM-Pubsets ist der Einsatz von SCA aufgrund einer anderen internen Struktur des Dateikatalogs nicht notwendig.

Weitere Informationen zum Einsatz dieses Produktes enthält das Handbuch "Einführung in die Systembetreuung".

Kurse zu BS2000 werden bei Fujitsu Technology Solutions [\(http://training.ts.fujitsu.com\)](http://training.ts.fujitsu.com/) angeboten.

### <span id="page-5-0"></span>**3.5 Entfallene (und gekündigte) Funktionen**

Keine.

#### <span id="page-5-1"></span>**3.6 Inkompatibilitäten**

Keine.

#### <span id="page-5-2"></span>**3.7 Einschränkungen**

Keine.

#### <span id="page-5-3"></span>**3.8 Verhalten im Fehlerfall**

Bei Problemen mit Speedcat werden folgende Unterlagen benötigt:

- Genaue Beschreibung der Fehlersituation und Angabe, ob und wie der Fehler reproduzierbar ist.
- CONSLOG
- **SERSLOG**
- SYSREP.SCA.200
- System Dump (falls vorhanden)

Die Störung bitte an den zuständigen Service Provider melden. Beim Second Level Support wird eine Störmeldung eröffnet.

Für Diagnosezwecke ist der Zugang über Teleservice mit Rückrufmöglichkeit oder über AIS Connect unbedingt erforderlich! Falls keiner dieser Zugänge besteht, kann der Service Provider zusätzliche Aufwände gesondert verrechnen.

# <span id="page-5-4"></span>**4 Hardware-Anforderungen**

SCA V20.0A unterstützt alle von BS2000 OSD/XC V11.0 unterstützten Zentraleinheiten und Geräte.